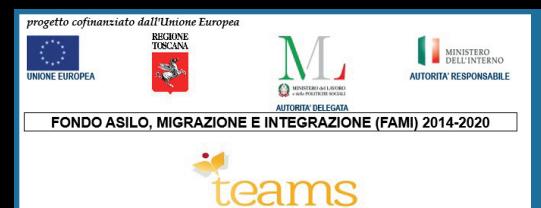

回放法回

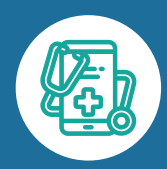

## **COS'È IL FASCICOLO SANITARIO ELETTRONICO?**

**SCAN ME** 

È un sito web della Regione Toscana dove puoi vedere tutte le informazioni sulla tua salute

**<https://fascicolosanitario.regione.toscana.it>**

## **COSA POSSO VEDERE NEL FASCICOLO SANITARIO ELETTRONICO?**

**PER ESEMPIO**

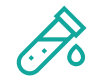

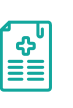

**8**

**Laboratori analisi**  I risultati delle analisi che hai fatto

**Ricette visite** Le ricette che ti ha fatto il tuo dottore

per le visite mediche

**Ricette farmaci Vaccinazioni** Le ricette che ti ha fatto il tuo dottore per le medicine

I vaccini che hai fatto

## **COSA DEVO AVERE PER ENTRARE NEL FASCICOLO SANITARIO ELETTRONICO CON SPID?**

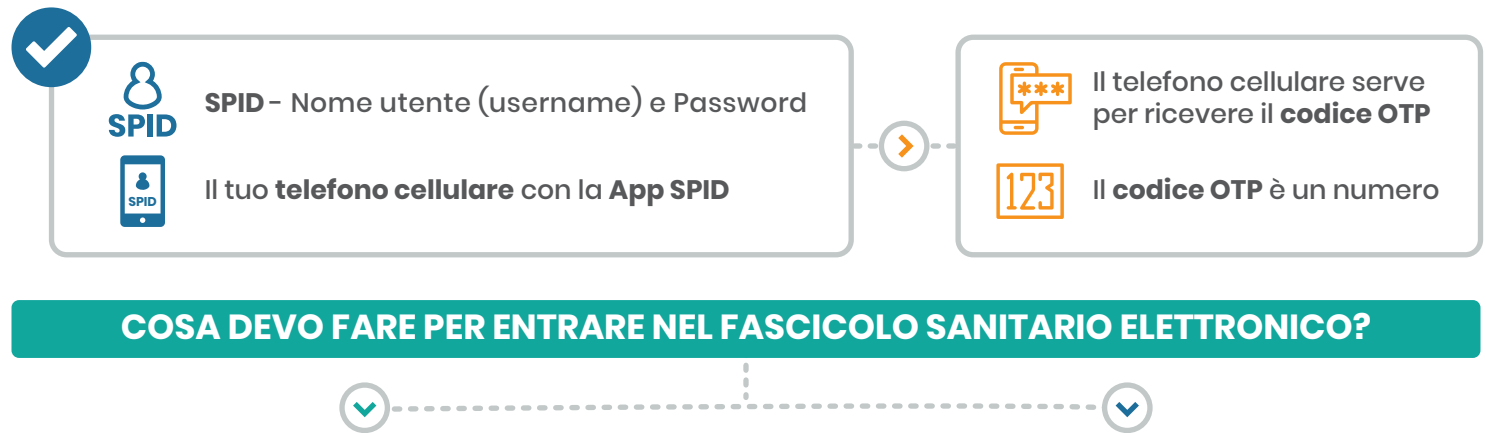

**USA IL SITO WEB USA LA APP TOSCANA SALUTE** www Vai su: Puoi vedere il tuo fascicolo **<https://fascicolosanitario.regione.toscana.it/>** sanitario elettronico anche con la **App Toscana Salute** 1 Clicca su **«Accedi come cittadino» [https://www.regione.toscana.it/-/](https://www.regione.toscana.it/-/toscana-salute) toscana-salute** 2 Entra con **SPID**

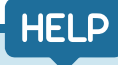

## **DOVE POSSO CHIEDERE AIUTO PER VEDERE IL MIO FASCICOLO ELETTRONICO?**

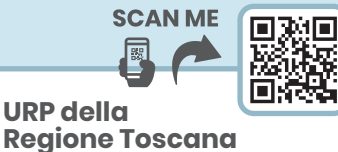

**<www.regione.toscana.it/urp>**

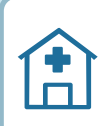

**URP delle ASL Toscana centro: <https://www.uslcentro.toscana.it/index.php/urp> Toscana nord-ovest: <www.uslnordovest.toscana.it/urp> Toscana sud-est: <www.uslsudest.toscana.it/ufficio-relazioni-con-il-pubblico>**